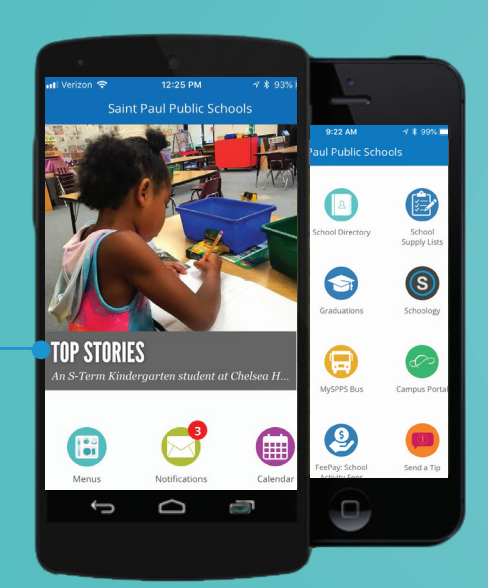

# **MySPPS App**

Manténgase informado de lo que está sucediendo en las Escuelas Públicas de Saint Paul con la aplicación MySPPS. Siga más. Sólo busque "MySPPS" y descargue la nueva aplicación

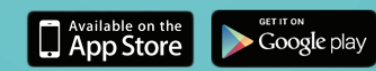

# **MySPPS ofrece:**

#### **Noticias e Información**

Reciba alertas, noticias y posteos de todas las escuelas que usted elija seguir.

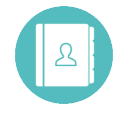

#### **Mapas e Información de Contacto**

¿Necesita visitar la escuela de su niño? Encuentre la dirección, sitio de internet e información de contacto de los empleados de la escuela.

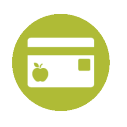

Payments

#### **Balance de Dinero para el Almuerzo\***

Vea su balance de dinero para el almuerzo y pague por sus comidas.

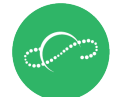

School Directory **Campus Portal Schoology** Schoology

#### **Horarios, Asistencia y Calificaciones de la Clase\***

Revise los horarios de clase de su niño, vea si asistencia y calificaciones actualizadas de mediados y finales de la clase.

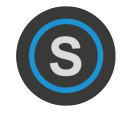

**Cursos y Tareas\***

Vea los cursos de su niño, calificaciones y tareas atrasadas y futuras.

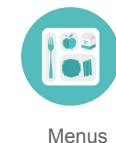

#### **Menús de Desayuno y Almuerzo**

Vea las saludables opciones de desayuno y almuerzo disponibles para los estudiantes.

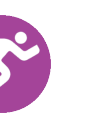

#### **Fechas de Programas Deportivos**

Rápido acceso a puntajes, horarios de fechas deportivas y cancelaciones.

PayPams: Meal Athletics MySPPS Bus Calendar

#### **Estado de Autobuses Escolares\***

Vea si el autobús de su estudiante está atrasado y cuándo fue reportado el retraso.

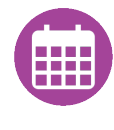

#### **Calendarios**

Planifique con antelación con acceso instantáneo a los calendarios escolares y del distrito.

## **Para más información, visite spps.org/MySPPS**

\*Puede que requiera descargas de aplicaciones adicionales gratis.

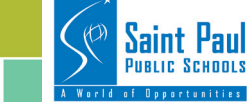

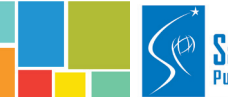

# **Cómo instalar la aplicación MySPPS:**

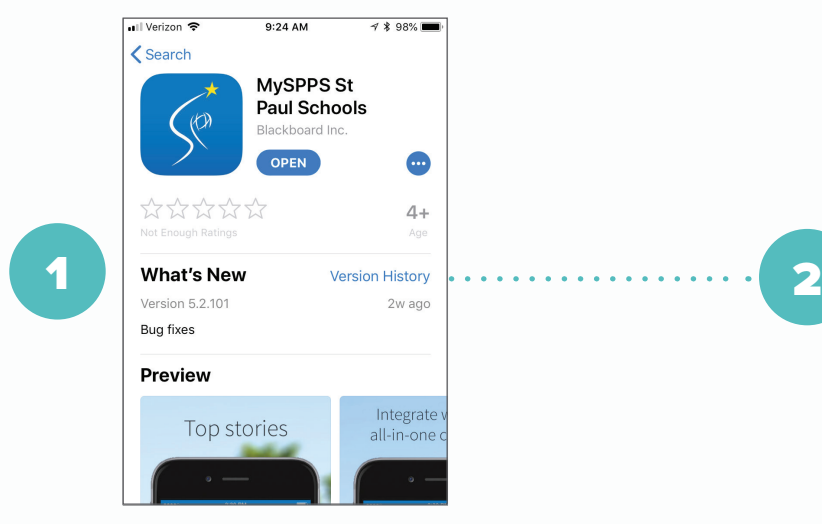

Descargue la aplicación MySPPS de Google Play o Apple App Store, o directamente de cualquier sitio de internet del distrito. Consejo: Busque "MySPPS" en la app store.

schools".

Settings

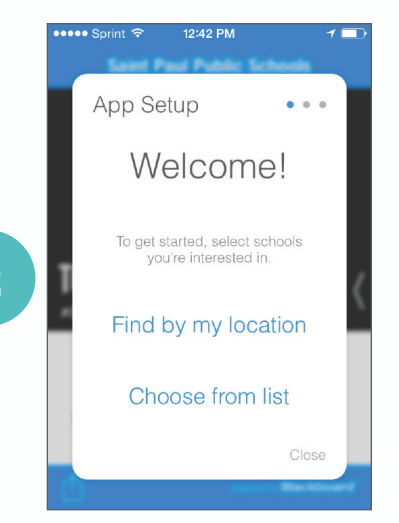

Abra la aplicación MySPPS y elija "choose from list" para elegir la escuela que le interesa.

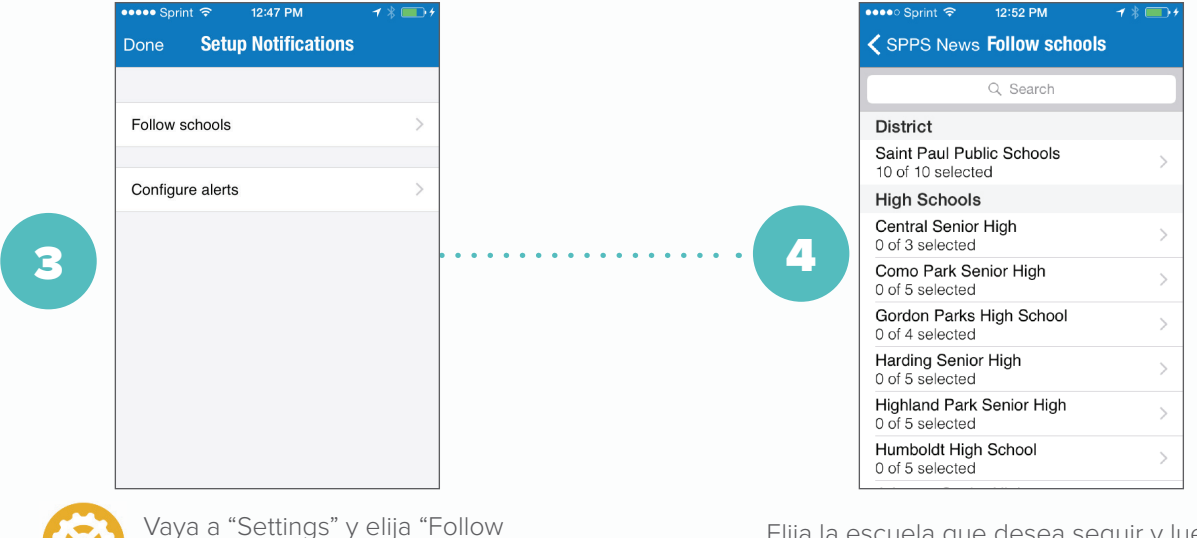

Elija la escuela que desea seguir y luego seleccione las opciones disponibles.

- Notificaciones Reciba mensajes
- Noticias Siga las novedades del los sitios web de su escuela
- Vea imágenes y videos
- Calendario Reciba actualizaciones del calendario y sincronícelo con su teléfono

### **Ya está listo. ¡Disfrute su nueva aplicación MySPPS!**

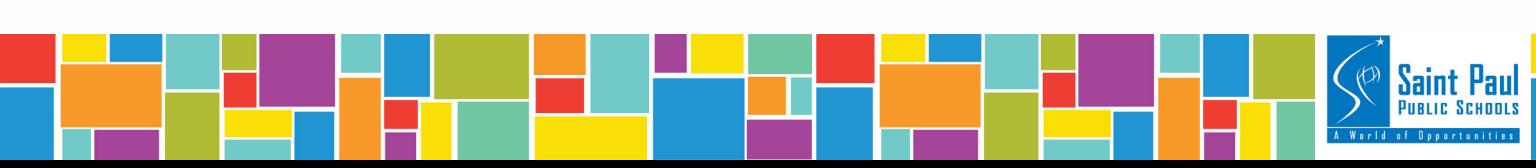